## **MySQL 8 And The FRM Drop… How To Recover Table DDL !!LINK!!**

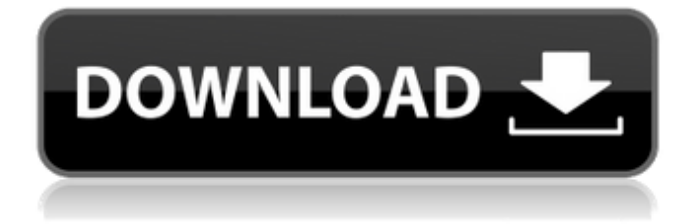

Everything You Wanted to Know About Storage Engines (MySQL 5.6)? A: Actually, if you're using InnoDB, then you should just be able to alter the FILE table and change its location. That will switch it to the location of the ibdata1 file. I don't know why you'd be running into problems, but your table is not set up for InnoDB, so you should be able to fix that. If, however, you're using MyISAM, you'll have to just duplicate the file, and change the location that you set in the ibdata1 file. UPDATE: Since you're using MyISAM, you can just run DROP TABLE, followed by CREATE TABLE. It would be advisable to take a few backups before running either of the above commands. DROP TABLE should succeed pretty quickly (unless you run into problems, which will be fairly simple to repair), and CREATE TABLE should take a while due to the large size of the table, and the amount of data being duplicated. Node.js on Nginx and Google Cloud Platform Lately I have been playing with node.js on Nginx and Google Cloud Platform. I was working on a reactive long polling chat in one of my project. I was testing in local environment and it was working as expected. I was using wildcard subdomains (weird.com name). Then I decided to ship it to my customer and created a WordPress site. Here are the things I learned during my whole experience: If you are using aws there is no way to create subdomains for your application I would suggest to host your website on Blank WordPress (or a similar theme) and use CloudFlare CDN service Install a wildcard SSL Update all the files in the root folder Download these files: config.xml index.html index.css node.js and enter these commands: npm install npm install gulp npm install gulp-cli This is a gist for config.xml and index.html files This is a gist for index.css npm install node-modules/node.js This is a gist for node.js Gulp setup script:

## **MySQL 8 And The FRM Drop… How To Recover Table DDL**

This is where your need to create tables explicitly comes into play. For the dynamic create statement, table\_format=STATEMENT is going to create the table with a traditional RBR/LBR structure. while your create table statement uses ROW column format for the CREATE TABLE syntax: CREATE TABLE tablename (…col1 col2 col3 …) ROW FORMAT=COMPACT. This Q: How to call a script from a vim's mapping? I'm trying to remap a vim's key combination. As I don't use it often, I am not familiar with its key map. I googled around and found this. And it solved the issue I was having. For example, I created a mapping that changes color. nnoremap :echo "b" :map :echo "c" However, what if I wanted to call a script directly? How do I trigger such a mapping with a script? I am afraid that there are many different ways to trigger such a mapping, and hence I'm completely confused now. I tried to use eval like this: nnoremap :call ColorChange.Color("b") :map :call ColorChange.Color("c") But it did not work. The file ColorChange.Color exists in the same folder as the vimrc

file. A: You can use :execute here: nnoremap :execute "call ColorChange.Color('". escape(expand(""), '\'). "'" That should be enough to solve the problem. (note that I used cword instead of c) Q: What is the best way to handle this Java architecture question? I'm working on a project that models university courses. These courses have topics. My design is a KTable: A student completes a course, by writing assignments and taking exams. This all works well, and I have an aggregate client that can find all the participants in a course, find all the students who have completed a course, find all the courses they have taken, etc. However, I'm having a problem handling some external factors that may come into play - namely: An enrolment e79caf774b

 $\Pi$  Backup MySQL databases using Percona Toolkit Â. MySQL 8.0 introduces a new format for backup and restores. Tables with fewer than four pages are now automatically stored with no fragmentation. So, I have created the following simple MySQLServer backup script for backing up a MySQL server to MySQLServer and would like to know how effective (and, more importantly, what bad practices I may be doing that will break this) this script is in terms of storage and other performance aspects of a MySQLServer environment. MySQL Backup Script D:\Performance\PerconaBackup\htdocs\backup.sh  $#!/$ bin/bash  $#$  Setup the environment variables used by this script if [ "\$MYSQL" == "" ]; then echo "ERROR: Could not find the MySQL executable on your system path." echo "Are you in the right directory?" exit 1; fi # Check if a MySQLServer database was provided, if yes, then execute the backup and restore if [  $"$1" == ""$ ]; then echo "Backup of: \$MYSQL" >D:\Performance\PerconaBackup\mysql\_backup.log else echo "Backup to \$1"  $>$ D:\Performance\PerconaBackup\mysql\_backup.log # Make the database directory if it does not exist. test -d  $$1 \text{ if } 5$ ? == 0 ]; then echo "Making directory \$1" mkdir \$1 rmdir \$1\ib\_logfile \*.ibd # move symlinks for file in `ls D:\Performance\PerconaBackup\mysql`; do mv \$file D:\Performance\PerconaBackup\mysql done # backup the databases for Db in `ls D

[https://michoacan.network/wp-content/uploads/2022/07/Crack\\_Optimik\\_3\\_21\\_Chromosomesl.pdf](https://michoacan.network/wp-content/uploads/2022/07/Crack_Optimik_3_21_Chromosomesl.pdf) [https://gamedevnikhil.com/wp-](https://gamedevnikhil.com/wp-content/uploads/2022/07/Transoft_Solutions_AutoTURN_Pro_3D_811200_13.pdf)

[content/uploads/2022/07/Transoft\\_Solutions\\_AutoTURN\\_Pro\\_3D\\_811200\\_13.pdf](https://gamedevnikhil.com/wp-content/uploads/2022/07/Transoft_Solutions_AutoTURN_Pro_3D_811200_13.pdf) <https://parsiangroup.ca/2022/07/hidraulicadetuberiasjuansaldarriagasolucionariopdf984/> [https://petersmanjak.com/wp-content/uploads/2022/07/G\\_Share\\_Free\\_Server.pdf](https://petersmanjak.com/wp-content/uploads/2022/07/G_Share_Free_Server.pdf) <https://www.publishing.wang/archives/10168>

<https://drogueriaconfia.com/mardaani-2015-hindi-movie-hd-full-movie-download-upd/> <https://autocracymachinery.com/tanner-tools-v14-1-64-bit-26/> [http://duhocnewworld.com/wp-](http://duhocnewworld.com/wp-content/uploads/2022/07/Adobe_Master_Collection_CS6_WORKING_ENG_P2P.pdf)

[content/uploads/2022/07/Adobe\\_Master\\_Collection\\_CS6\\_WORKING\\_ENG\\_P2P.pdf](http://duhocnewworld.com/wp-content/uploads/2022/07/Adobe_Master_Collection_CS6_WORKING_ENG_P2P.pdf) https://susanpalmerwood.com/call-of-duty-black-ops-2-setup-1c-bin-indir-\_top\_ <https://www.sozpaed.work/wp-content/uploads/2022/07/xilicha-1.pdf>

<https://instafede.com/gta-namaste-america-game-install-free-676/>

[https://www.d360.fr/wp-content/uploads/2022/07/TableauDesktopActivationKey\\_NEW.pdf](https://www.d360.fr/wp-content/uploads/2022/07/TableauDesktopActivationKey_NEW.pdf)

[https://guapolocotattoo.it/wp-content/uploads/2022/07/Android\\_Driver\\_For\\_Zte\\_Mf190\\_REPACK.pdf](https://guapolocotattoo.it/wp-content/uploads/2022/07/Android_Driver_For_Zte_Mf190_REPACK.pdf) [https://aimagery.com/wp-content/uploads/2022/07/Pixologic\\_Zbrush\\_4r6\\_Crack\\_Cocaine\\_FULL.pdf](https://aimagery.com/wp-content/uploads/2022/07/Pixologic_Zbrush_4r6_Crack_Cocaine_FULL.pdf) [https://yasutabi.info/wp-](https://yasutabi.info/wp-content/uploads/2022/07/aulux_barcode_label_maker_enterprise_edition_crack.pdf)

[content/uploads/2022/07/aulux\\_barcode\\_label\\_maker\\_enterprise\\_edition\\_crack.pdf](https://yasutabi.info/wp-content/uploads/2022/07/aulux_barcode_label_maker_enterprise_edition_crack.pdf) <https://mentorus.pl/ultra-fractal-extended-edition-5-04-portable-epub/> <https://amoserfotografo.com/advert/allanpeasebodylanguageoflovepdf-free/> [https://www.planetneurodivergent.com/wp-](https://www.planetneurodivergent.com/wp-content/uploads/2022/07/Darksiders_Ii_Ps3_Duplex_Duplex_Darksiders2_R78_Do_client_en.pdf)

[content/uploads/2022/07/Darksiders\\_Ii\\_Ps3\\_Duplex\\_Duplex\\_Darksiders2\\_R78\\_Do\\_client\\_en.pdf](https://www.planetneurodivergent.com/wp-content/uploads/2022/07/Darksiders_Ii_Ps3_Duplex_Duplex_Darksiders2_R78_Do_client_en.pdf) <https://clasificadostampa.com/advert/zet-9-geo-crackbfdcm-exclusive/> <https://lyricsandtunes.com/2022/07/25/vinthaprapanchamtelugudubbedmoviefreedownload-hot/>

MySQL 8 Features MySQL 8.0.3 Release notes for MySQL 5.7.4 and MySQL 8.0.3. TABLE\_DATABASE is not supported for a multi-instance database that is started in a server with MySQL 5.7.4. Dropped tables are not removed from the history table, and the RENAME TABLE statement does not work when altering or dropping the name of a table with an existing index. MySQL 8.0.3 Beta1 is released [7] [7] ZIP: approves first pill to treat a deadly form of lung cancer By Joyce Rosenberg, CNN Updated 1838 GMT (0238 HKT) January 29, 2013 Chat with us in Facebook Messenger. Find out what's happening in the world as it unfolds. A pill could allow lung cancer patients to live longer, not just from the disease, but the side effects of their treatment, health officials said. Story highlights The FDA approved a new lung cancer pill Tuesday for the first time This is the first drug approved for the rare and aggressive form of lung cancer known as "sudden onset interstitial lung disease" For patients living with this disease, it's a major breakthrough But it's not the final word on treatment for this deadly type of lung cancer Lung cancer kills more people than any other type of cancer, but it's a disease that can be treated, and it can be treated effectively, "provided that you catch it early and you treat it early," Dr. Thomas Gobeil, of the American Cancer Society, said Tuesday at a news conference. Tuesday's announcement that the Food and Drug Administration approved a first-of-its-kind lung cancer pill is a major step in that direction. The medication, vandetanib, works in a way that could eventually eradicate the disease, according to Dr. Charles Sawyers, of Memorial Sloan Kettering Cancer Center in New York. "In the future, a very high number of people who have